# A complete guide to Linux process scheduling

Nikita Ishkov

University of Tampere School of Information Sciences Computer Science M.Sc. Thesis Supervisor: Martti Juhola February 2015

University of Tampere School of Information Sciences Computer Science Nikita Ishkov M.Sc. Thesis, 59 pages February 2015

The subject of this thesis is process scheduling in wide purpose operating systems. For many years kernel hackers all over the world tried to accomplish the seemingly infeasible task of achieving good interaction on desktop systems and low latencies on heavily loaded server machines. Some progress has been made in this area since the rise of free software, but, in opinion of many, it is still far from perfect. Lots of beginner operating system enthusiasts find the existing solutions too complex to understand and, in light of almost complete lack of documentation along with common hostility of active kernel developers towards rookies, impossible to get hands on.

Anyone who has the courage to wade into the dragon infested layer that is the scheduler, should be aware of the ideas behind current implementations before making any contributions. That is what this thesis is about – showing how things work under the hood and how they developed to be like this. Every decision behind each concept in a kernel of an OS has its history and meaning. Here I will guide you through process scheduling mechanisms in currently stable Linux kernel as an object lesson on the matter.

The work starts with an overview of the essentials of process abstraction in Linux, and continues with detailed code-level description of scheduling techniques involved in past and present kernels.

Key words and terms: operating systems, Linux, process scheduler, CFS, BFS.

# **Table of contents**

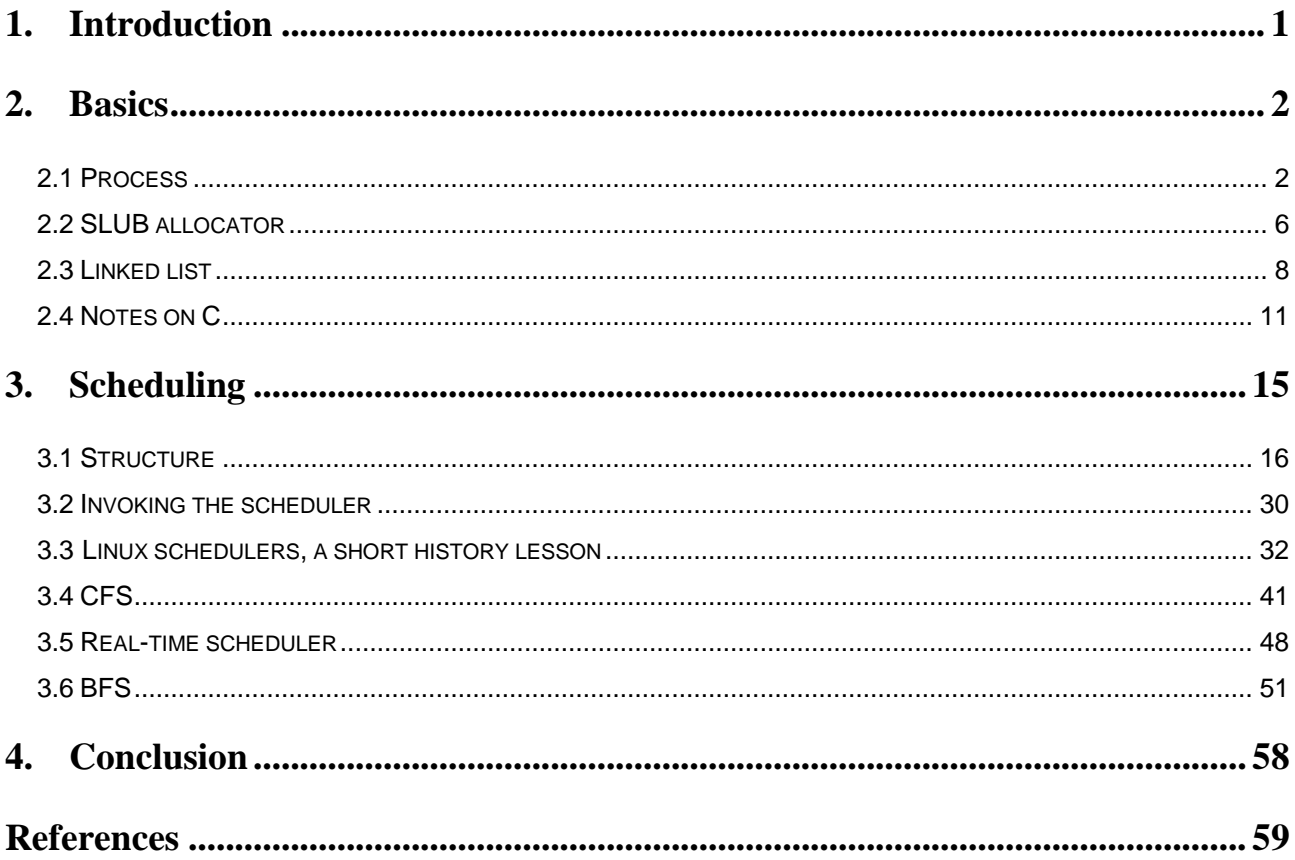

# <span id="page-3-0"></span>**1. Introduction**

This thesis contains an extensive guide on how kernels of open source operating systems handle process scheduling. As an example, latest stable version of Linux kernel (at the time of writing 3.17.2) is used. All references to the source code are used with respect to the version mentioned above.

The code is mainly presented in C programming language, partly with GCC extensions. At some points machine dependent assembly is used. Thus, a reader is expected to be familiar with basic structure of operating systems' design and principles along with impeccabile knowledge of programming techniques.

This work can be considered as a further research of my Bachelor's thesis, where I shed light on how a process abstraction is presented in modern operating systems, process management and the essentials of process scheduling in Linux kernel.

# <span id="page-4-0"></span>**2. Basics**

This chapter will go through the essential concepts of process representation in Linux kernel: what is a process inside the system, how the system stores and manipulates processes, and how to manage lists in Linux. In Section 2.2, we will discuss efficiency of kernel's memory handling for spawning and destroying processes. At the end of the chapter, some points on the C programming language will be clarified.

# <span id="page-4-1"></span>**2.1 Process**

A process is a running program, which consists of an executable object code, usually read from some hard media and loaded into memory. From the kernel's point of view, however, there is much more to the picture. An OS stores and manages additional information about any currently running program: address space, memory mappings, open files for read/write operations, state of the process, threads and more.

In Linux, an abstraction of process is, however, incomplete without discussing *threads*, sometimes called *light-weight processes*. By definition, a thread is an *execution context*, or *flow of execution*, in a process; thus, every process consists of at least one thread. A process, containing several execution threads is said to be a *multi-threaded* process. Having more than one thread in a process enables *concurrent programming* and, on multi-processor systems, true *parallelism* [1]. Each thread has its own id (thread id or TID), program counter, process stack and a set of registers. What makes threads especially useful is that they share an address space between each other, avoiding any kind of IPC (Inter Process Communication) channel (pipes, sockets, etc.) to communicate. Execution flows can share information by using, say, global variables or data structures, declared in the same *.text segment*. As threads are in the same address space, a thread context switch is inexpensive and fast. Also creation and destruction is quick. Unlike fork(), no new copy of the parent process is made. In fact, creation of a thread uses the same system call as fork() does, only with different flags:

clone(CLONE VM | CLONE FS | CLONE FILES | CLONE SIGHAND, 0);

The code above does basically the same as a normal process creation would do, with the exception that the address space (VM), file system information (FS), open files (FILES) and signal handlers along with blocked signals (SIGHAND) will be shared.

A normal fork goes like this:

clone(SIGCHLD, 0);

1

SIGCHLD here means that the child process should send this flag to its father, when it terminates<sup>1</sup>. Now this is all well and good, but to make things more complicated (it is a kernel of an operating system we are talking about, remember?), there exists also the other type of threads, called kernel threads. The ones we have discussed above were user space threads, defined in "Threads extension" to POSIX 1c (Portable Operating System Interface for uniX) standard [19] that Linux is, and always has been, compatible with. User space threads are created with user-level library API, called *pthread*. Kernel threads, on the other hand, are created by the kernel itself. The main difference between the two types is that kernel threads do not have a limited address space (a chunk of memory every program gets to run in) [12]. They live solely in kernel-space, never switching to the realm of user-land. However, they are fully schedulable and preemptible entities, just like normal processes (note: it is possible to disable almost all interrupts for important kernel actions). The purpose of kernel's own threads is mainly to perform maintenance duties on the system. Only kernel thread can start or stop a kernel thread, using the interface, declared in <include/linux/kthread.h> header file:

```
/* Simple interface for creating and stopping kernel threads without
mess. */
…
struct task struct *kthread create on node(int (*threadfn)(void *data),
                                            void *data,
                                             int node,
                                            const char namefmt[], ...);
#define kthread create(threadfn, data, namefmt, arg...) \
        kthread create on node(threadfn, data, -1, namefmt, ##arg)
```
Unlike some other UNIX-like operating systems (HP-UX, Sun OS), Linux schedules threads, not processes [2, 16]. In fact, the whole infrastructure around process scheduling is built not to differentiate between threads and processes. So, a thread is the smallest schedulable entity in the

<sup>&</sup>lt;sup>1</sup> More definitions of flags for clone() syscall are available in  $\langle$ include/uapi/ linux/sched.h> header file.

kernel [6]. Linux hackers use the word task as a synonym for process or thread, and so will we. The kernel stores tasks in process descriptors (task\_struct).

#### **Process descriptor**

Inside the Linux kernel, each process is represented as a C-language structure, defined as struct task struct in <include/linux/sched.h line 1224> (Figure 2.1). This is called a *process descriptor* [12]. The structure is quite large and offers indeed all the information about one particular task, including process id, state, parent process, children, siblings, processor registers, opened files, address space, etc. The system uses a circular doubly linked list to store all the process descriptors.

```
struct task_struct {
   volatile long state; /* -1 unrunnable, 0 runnable, >0 stopped */ void *stack;
 …
    unsigned int flags; /* per process flags */
    …
    struct mm struct *mm;
 …
    pid_t pid;
    pid_t tgid;
 …
    struct task struct __rcu *real parent; /* real parent process */
    struct list head children; /* list of my children */struct list head sibling; /* linkage in my parent's children list */
    …
}
```
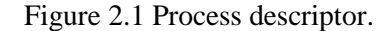

A large structure like this sure takes a lot of space in memory. Giving the small size of kernel stack per process (configurable with compile-time options, but limited to one page by default, that is, strictly 4KB for 32-bit and 8KB for 64-bit architectures – kernel stack does not have the luxury ability to grow or shrink), it is not very convenient to use resources in such a wasteful manner. So, it was decided to place a simpler structure inside the stack with a pointer to an actual task struct

in it, namely struct thread\_info. This rather tiny struct lives at the bottom of the kernel stack of each process (if stacks grow down, or at the top of the stack, if stacks grow up) [1]. It is strongly architecture dependent, how thread\_info is presented; for x86 it is defined in <arch/x86/include/asm/thread\_info.h> and looks like this:

```
struct thread_info {
      struct task struct *task; /* main task structure */
      struct exec domain *exec domain; /* execution domain */
      _u32 flags; \begin{array}{ccc} & & \text{if } & \text{if } & \text __u32 status; /* thread synchronous flags */
      u32 cpu; \frac{1}{2} /* current CPU */
      int saved preempt count;
      mm segment t addr limit;
      struct restart block restart block;
      void user *sysenter return;
      unsigned int uaccess err:1; /* uaccess failed */
};
```
To work with threads, we need to access their task\_structs often, and even more often we need an access to a currently running task. Looping through all available processes on the system would be unwise and time consuming. That is why we have a macro named current. This macro has to be implemented separately with every architecture for the reasons of variable size of stack or memory page. Some architectures store a pointer to a currently running process in a register, others have to calculate it every time, due to a very small amount of available registers. On x86, for example, we do not have spare registers to waste [17], but luckily, we know where we can find thread\_info, and through it, we access the task struct. Header file <arch/x86/include/asm/ thread info.h> offers several ways of doing that (Figures 2.2 and 2.3).

```
static inline struct thread info *current thread info(void)
{
    struct thread info *ti;
    ti = (void *)(this cpu read stable(kernel stack) +
         KERNEL STACK OFFSET - THREAD SIZE);
   return ti;
}
```
Figure 2.2 A C function to calculate thread\_info position on x86.

5

```
/* how to get the thread information struct from ASM */
#define GET THREAD INFO(req) \
    ASM MOV PER CPU VAR(kernel stack),reg ; \setminusASM_SUB $(THREAD_SIZE-KERNEL_STACK_OFFSET),reg ;
```
Figure 2.3 Asm code to calculate thread\_info position on x86.

The GET THREAD INFO code might translate [7] into something like this:

```
mov 0x02c0, %eax
sub $(4096-(5*(BITS PER LONG/8))), %eax
```
Having the address of the thread info, we now get the needed task struct, by dereferencing the task member:

```
current = current thread info()->\t{task};
```
#### <span id="page-8-0"></span>**2.2 SLUB allocator**

Now we are aware of the place, where processes store references to their descriptors and how to access them. But where exactly is task struct located in memory, if not inside a kernel stack? For these purpose, Linux provides a special memory management mechanism, called SLUB layer. Normally, with creation of a new process, the kernel should allocate a bunch of memory to store a descriptor, and when a process terminates, deallocate it. This results in fragmentation, not even mentioning undesirable performance penalty caused by frequent allocations and deallocations. At first, this problem was addressed by SunOS 5.4 and a solution was presented in form of a concept of SLAB allocator. The main idea of SLAB layer was to allocate memory in advance (caches) and then to offer slices (slabs) of this preallocated memory to kernel objects on the event of allocation and to return the slices back to the list in case of deallocation, without actually reserving or freeing memory every time.

The SLAB layer reserved separate caches (chunks of memory) for different types of kernel objects (task\_structs, inodes, mm\_structs, fs\_caches; they all are of different type and size). The caches were divided into slabs (hence the name), which usually represented one (or several, physically contiguous) memory page. Each slab then contained kernel objects – data structures that were cached. Every time a new structure was needed, a pointer to a preallocated object was returned from

a cache. When an object was no longer needed, the kernel returned it back to the queue, thus making a structure available again.

A slab could be in one of three states: empty, partially empty or full. Full meant that all the objects were in use, so no allocation could be made. Empty slab, in contrast, had all its objects free. A partial slab had some free objects and some of them used. On request, an object was to be returned from a partial slab first, if one existed. Otherwise, an empty one was taken. If all the slabs were full, a new one was spawned [12].

At the time the above approach was invented, it seemed like a good enhancement to the memory management system in the kernel: no (or less) fragmentation, improved performance, more intelligent allocation decisions due to fixed object sizes, no SMP locks with per-processor caches, cache coloring. Kernel hackers tended not to wander into the SLAB code because it was, indeed, complex and because, for the most part, it worked quite well.

The SLAB allocator has been at the core of Linux kernel's memory management for many years. Over time, though, hardware evolved, computer systems grew bigger. The advantages of SLAB allocator became its bottlenecks:

- SLAB layer maintained numerous queues of objects; these queues made allocations fast, but had quite complicated implementation;
- the storage overhead was increasing drastically;
- each slab contained metadata, which was making alignment of objects harder;
- the code for cleaning up caches, when the system was out of memory, added another level of complexity.

In his letter to Open Source Development Labs, Christoph Lameter [5] wrote:

"*SLAB Object queues exist per node, per CPU. The alien cache queue even has a queue array that contain a queue for each processor on each node. For very large systems the number of queues and the number of objects that may be caught in those queues grows exponentially. On our systems with 1k nodes / processors we have several gigabytes just tied up for storing references to objects for those queues This does not include the objects that could be on those queues. One fears that the whole memory of the machine could one day be consumed by those queues."*

7

Author of the above lines presented his own allocator (SLUB), which fixed the many design flaws SLAB had. SLUB promised better performance and scalability by dropping most of the queues and related overhead by simplifying the SLAB structure in general. The current SLAB allocator interface was retained. Metadata was removed from the blocks.

In SLUB allocator a slab is just a bunch of objects of a given size in a linked list. On request, a first free object is found, removed from the list and returned to the caller.

Now, without any metadata in the slabs, the system has to know which of the memory pages of a slab are free. This was done by staffing the relevant information into the system memory map – the struct page, defined in <include/linux/mm\_types.h>.

The new approach was taken well by the community and soon it was included in mainstream kernel sources. Starting from kernel version 2.6.23, SLUB became the default allocator [11]. The code for both layers can be found in  $\langle mm/slab$ .c> and  $\langle mm/slub$ .c> accordingly.

# <span id="page-10-0"></span>**2.3 Linked list**

As mentioned above, Linux uses a circular doubly linked list to store all the processes on the system and, as any big software project, Linux offers its own generic implementation of commonly used data structures. Mainly to encourage code reuse instead of reinventing the wheel every time someone needs to store a thing or two.

So, before we can go deeper into the topic of storing, managing and scheduling tasks, we might want to take a look at the kernel's way of implementing linked lists, which is indeed unique and rather interesting approach to a simple data structure.

A normal doubly linked list is presented in Figure 2.4.

```
struct list_element {
    void *data;
    struct list element *next; /* next element */
    struct list element *prev; /* previous element */
};
```
Figure 2.4 Simple doubly linked list.

Here the data is maintained by having a next and prev node pointers to the next and previous elements of the list, accordingly. The Linux kernel approaches this in a different way: instead of having a linked list structure, we embed a linked list node into a structure.

```
The code is declared in \langleinclude/linux/types.h>:
```

```
struct list head {
    struct list head *next, *prev;
};
```
The *next* pointer points to the next element and the *prev* points to the previous element of the list. What use do we have for a large amount of linked list nodes, you ask? The thing is how this structure is used. A list\_head is worthless by itself, thus it needs to be embedded into your own structure:

```
struct task {
   int num; \frac{1}{x} /* number of the task to do */
   bool is awesome; /* is it something awesome? */
    struct list_head mylist; /* the list of all tasks */
};
```
Naturally, the list has to be initialized before it can be used. The code for list initialization is located inside <include/linux/list.h>:

```
#define LIST HEAD INIT(name) { \&(name), \&(name) }
#define LIST HEAD(name) \
    struct list head name = LIST HEAD INIT(name)
static inline void INIT LIST HEAD(struct list head *mylist)
{
     list->next = mylist;
     list->prev = mylist;
}
```
At runtime you do it like this:

```
struct task *some task;
/* … allocate some_task… */
some task->num = 1;some task->is awesome = false;
```
9

INIT LIST HEAD(&some task->mylist);

Initialize a list at compile time:

```
struct task some task = {
    .num = 1,
    .is awesome = false,
    .list = LIST HEAD INIT(some task.mylist),
};
```
To declare and initialize a static linked list directly, you can use

```
static LIST HEAD(task list);
```
The kernel provides a family of functions for manipulating linked lists (Figure 2.5). The functions are inline C code and also located in  $\langle$ include/linux/list.h>. Not a surprise, they all are O(1) in asymptotic complexity, which means that they execute in constant time regardless of the amount of input. If we had 10 nodes or one million nodes in the list, adding or deleting would take approximately the same time.

```
static inline void list add(struct list head *new,
                            struct list head *head);
static inline void list add tail(struct list head *new,
                                 struct list head *head);
static inline void list del(struct list head *entry);
```
Figure 2.5 Functions for linked list manipulation.

One major benefit of having a list is the ability to traverse the data stored in it. Linux kernel provides a set of functions just for that. Going through all the elements in a list has naturally O(n) complexity, where n is the number of nodes.

The most straightforward approach to traversing a list in the kernel would look like this:

```
struct list head *h;
struct task *t;
list for each(h, &task list) {
```
10

```
t = list entry(h, struct task list, mylist);
if (t->num == 1) // do something
```
Here the function list for each iterates over each element of the list and the function list entry returns the structure that contains the list head we are over at the moment. There exists, though, a more elegant and simple way of traversing a list. A macro named

```
list for each entry(pos, head, member)
```
includes the work, performed by list entry(), making the iteration easier. This results in a simple for loop: pos used as a loop cursor (iterating, until it hits starting point again), it is basically what list entry() returns, head is the head of the list we are iterating and member is a list\_head inside the struct.

The example with tasks would go like this:

```
struct task *t;
list for each entry(t, task list, list) {
    if (t->num == 1) break; /* or do something else */
}
```
The kernel also provides interfaces for iterating a list backwards, for removal of nodes during iteration and many more ways of accessing and manipulating a linked list. All of these functions and macros are defined in a header file  $\langle$ include/linux/list.h>.

#### <span id="page-13-0"></span>**2.4 Notes on C**

}

#### **volatile and const**

The first line of the task struct structure defines a variable to keep track of the execution state of the process (definitions of the states can be found at the beginning of the header file  $\langle$ include/linux/sched.h>). The variable is set as volatile, which is worth mentioning.

Volatile keyword is an ANSI C type modifier, which insures that the compiler does not use overoptimization of putting certain variable into a register and, thus, creating a possibility for the program code to use an old value, after the variable was updated. In other words, the compiler generates code that reloads the variable from memory each time it is referenced by any of the running threads, instead of just taking the value from a register (which would be a lot faster; this is why it is called optimization).

For example, if two threads were to use the same variable to store an intermediate result of their calculations, then one of them might just take an old value from a register without noticing that the value has changed. Instead, the variable must be loaded from memory each time it is referenced. Here the volatile keyword comes handy.

Using GNU Compiler Collection, also known as gcc, one has to apply the -O2 option (which is the default in most cases of compiling the kernel), or higher, to see the effect of over-optimization. With lesser or none at all optimizations, the compiler is likely to reload registers every time any variable is referenced.

The usage of volatile keyword is particularly important in the case of process's state. Because the kernel often needs to change states of processes from different places, it will be very unhappy if, for example, two processes were set RUNNABLE at the same time on a single CPU hardware. Another C language type modifier that is mostly ignored by beginner programmers and often misunderstood even by professionals is const. This keyword should not be interpreted as "constant", instead it should be taken as "read-only". For example,

const int \*iptr;

is a pointer to a read-only integer. Herewith, a pointer can be changed, but an integer cannot. On the other hand,

int \* const iptr;

is a constant pointer to an integer, where an int can be changed, but a pointer cannot be put to point elsewhere.

It is a good practice to declare parameters of functions read-only, if we have no intentions of changing them:

```
static inline void prefetch(const void *x)
{
    asm volatile ("debt 0, \frac{1}{6}0" : : "r" (x) );
}
```
The two keywords can be used together, say, to declare a constant pointer to a volatile hardware register:

uint8 t volatile \* const p irq req = (uint8 t \*) 0x80000;

#### **Branch prediction hints**

In Linux kernel code, one often finds calls to  $\text{likely}()$  and  $\text{unlikely}()$  in conditions like:

```
struct sched entity *curr = cfs rq->curr;
if (unlikely(!curr))
     return;
```
These macros are hints for the compiler that allow it to optimize the if-statement by knowing which branch is the likeliest one [12]. If the compiler has this prediction information, it can generate the most optimal assembly code around the branch. The definition of the macros is found in <include/linux/compiler.h> and, through some pretty scary #defines, boils down to this:

```
#define likely(x) builtin expect(!!(x), 1)
#define unlikely(x) builtin_expect(!!(x), 0)
```
The builtin expect() directive optimizes things by ordering the generated assembly code correctly, to optimize the usage of the processor pipeline. To do so, it arranges the code so that the likeliest branch is executed without performing any *jmp* instruction (which has the bad effect of flushing the processor pipeline) [17].

The  $\mathcal{L}(\mathbf{x})$  syntax is used here, because there is no boolean type in C programming language, but, according to the standard [8], operators like "==", " $\&\&$ " or "!" should return 0 for false and 1 for true. So, if you have

int  $x = 3$ ;

you can force it into a "boolean" value by negating:

```
/*
* will always return 0 (as false)
*/
x = \frac{1}{x}/*
* assuming starting position, where x = 3,
* this will always return 1 (for true)
*/
x = ! (x)
```
# <span id="page-17-0"></span>**3. Scheduling**

Linux is a multitasking operating system. This basically means that the system can execute multiple processes simultaneously, giving the illusion of running only one process, a user is focused on, at any given moment of time. On single processor(core) systems this is true, only one process can be executing at any given moment of time, faking concurrency. Multiprocessor hardware (or multicore processor), however, allows tasks to run actually in parallel. On either type of machine, there are still many processes in memory that are not executing, but waiting to run or sleeping. The part of the kernel, which is responsible for granting CPU time to tasks, is called *process scheduler*. A scheduler chooses the next task to be run, and maintains the order, which all the processes on the system should be run in, as well. In the same way as most operating systems out there, Linux implements preemptive multitasking. Meaning, the scheduler decides when one process ceases running and the other begins. The act of involuntarily suspending a running process is called *preemption* [15]. Preemptions are caused by timer interrupts. A timer interrupt is basically a clock tick inside the kernel, the clock ticks 1000 times a second; this will be covered in greater details later in the chapter. When an interrupt happens, scheduler has to decide whether to grant CPU to some other process and, if so, to which one. The amount of time a process gets to run is called *timeslice* of a process.

Tasks are usually separated into interactive (also called I/O bound) and non-interactive (processor bound or "batch processes") ones [6]. Interactive tasks are hugely dependent on input/output operations (for example, graphical user interfaces) and tend not to always use their timeslices fully, giving up the processor to other tasks. Conversely, non-interactive processes (e.g., some mathematical calculations) tend to use CPU heavily. They usually run until preempted, using all of their timeslices, because they do not block on I/O requests very often.

Although such classifications exist, they are not mutually exclusive. Any given process can belong to both groups. A text editor, for example, is waiting for user input most of the time, but can easily put CPU under a heavy load with spell checking.

A scheduling policy in the system has to balance between the two types of processes, and to make sure that every task gets enough execution resources, with no visible effect on the performance of other jobs. To maximize CPU utilization and to guarantee fast response times, Linux tends to provide non-interactive processes with longer "uninterrupted" slices in a row, but to run them less frequently. I/O bound tasks, in turn, possess the processor more often, but for shorter periods of time.

15

# <span id="page-18-0"></span>**3.1 Structure**

There are many fields in a process descriptor (task struct) that are used directly by scheduling mechanism (Figure 3.1). Here I will mention the most important ones along with the core parts of Linux kernel scheduler's structure, and discuss each of them in greater detail later in the chapter.

```
struct task struct {
    int prio, static prio, normal prio;
    unsigned int rt priority;
    const struct sched class *sched class;
    struct sched entity se;
    struct sched rt entity rt;
 …
     unsigned int policy;
     cpumask_t cpus_allowed;
 …
};
```
Figure 3.1 Fields of a process descriptor used in scheduling.

The fields are as follows:

- The prio fields denote to process priority in the system. That is, how important certain task is. How much running time a task gets and how often it is preempted is based on these values. rt\_priority, respectively, is for real-time tasks;
- sched class indicates scheduling class the process is in;
- the structure sched entity has a special meaning. In the beginning of this work it was stated that a thread (in Linux, synonym to process or task) is the minimal schedulable entity. Well, Linux scheduler is also capable of scheduling not only single tasks, but groups of processes or even users (all processes, belonging to a user) as a whole. This allows implementing of group scheduling, where CPU time is first divided between process groups and then distributed within those groups to single threads. At the time this feature was introduced, great desktop interactivity enhancement was achieved. For example, a bunch of heavy compilation tasks would be gathered in one group and scheduled in such a way that had no impact on interactivity. That is, from user experience it was impossible to say, if a system was under a heavy load. With that said, it is important to take into account that the Linux scheduler does not directly operate on processes,

but works with *schedulable entities*. Such an entity is represented by struct

- sched entity. Note, that it is not a pointer; the structure is embedded into the process descriptor. In this work, we concentrate only on the simplest case of a per-process scheduling. Since the scheduler is designed to work with entities, it sees even single processes as such entities and, therefore, uses the mentioned structure to operate on them. sched rt entity denotes to an entity, scheduled with real-time preferences.
- policy holds the scheduling policy of a task: basically means special scheduling decisions for some particular group of processes (longer timeslices, higher priorities, etc.). Current Linux kernel version supports five types of policies:
	- SCHED NORMAL: the scheduling policy that is used for regular tasks;
	- SCHED BATCH: does not preempt nearly as often as regular tasks would, thereby allowing tasks to run longer and make better use of caches but at the cost of interactivity. This is well suited for batch jobs (CPU-intensive batch processes that are not interactive);
	- SCHED IDLE: this is even weaker than nice 19 (means a very low priority; process priorities are discussed later in this chapter), but it is not a true idle task. Some background system threads obey this policy, mainly not to disturb normal way of things;
	- SCHED\_FIFO and SCHED\_RR are for soft real-time processes. Handled by real-time scheduler in  $\leq$ kernel/sched/rt.c> and specified by POSIX standard. RR implements round robin method, while SCHED FIFO uses first in first out queuing mechanism.
- cpus allowed is a type-struct, containing bit field, which indicates a task's *affinity* binding to a particular set of CPU core(s) [15]. Can be set from user-space by using the sched setaffinity system call.

In the follow up sections I will go through all the mentioned fundamental pieces that indicate task state and behavior, thus overviewing the core part of the Linux process scheduler.

# **Priorities**

# Process priority

All UNIX based operating systems, and Linux is not an exception, implement a priority based scheduling. The main idea is to assign some value to every task in the system, and then determine how important a task is by looking at this value and comparing it to other tasks' values. If two processes happen to have the same value, run them one after another repeatedly. A process with higher value runs before those with lower value; it would also be fair to assign longer execution time to a task with higher value.

As mentioned above, Linux does implement scheduling, based on priorities of processes, only not in such a simple way. Each task is assigned a nice value, which is an integer from -20 to 19 with default being 0.

<— higher priority

 $-20$   $0$   $+19$ 

Figure 3.2 Nice priority scale.

The higher niceness, the lower the priority of a task — it is "nice" to others (Figure 3.2). Probably, in every UNIX system you can print a list of processes and see their niceness from a command shell, for example,

```
$ ps -Al (lowercase L)
```
in Linux shows all processes with nice (NI column) values.

The kernel uses a system call nice (int increment) to change current process's priority [13]. The syscall and related code can be found in <kernel/sched/core.c>.

Not only kernel is in charge of prioritizing tasks, it is possible to alter process priorities from user space too. You can either start a new program along with setting a nice value:

```
$ nice -n increment utility
```
"increment" can be a negative or positive integer (added to default of 0); or change the value of an already running task:

#### \$ renice -n priority -p PID

By default, however, a user can only increase niceness (lower priority) and of only the processes (s)he has started. To increase priority or to alter another user's process, one must be root. All of the above is true for "normal" processes with no specific constraints on execution time. Some tasks are just more important than the others, so, some of them run longer and do not wait in the queue as much as others. Most Linux users should be familiar with process priorities as they are. In addition to these, however, there exists "the other kind" of tasks in the system. Namely – *real-time,* or *rt, processes*. The reason why a basic OS user might not be aware of such special kind of tasks is that users with their desktop (or even server) computers do not usually need the kind of seriousness in their everyday work that rt offers.

Real-time tasks are the ones that guarantee their execution inside some strict time boundaries (we are going to cover the topic of scheduling rt processes in a separate chapter towards the end). There are two kinds of real-time processes [9]:

- Hard real-time processes. Bound by **strict** time limits, in which a task **must** be completed. A good example would be a flying helicopter. The machine has to react to the movements of cyclic control stick within certain amount of time, so the pilot could maneuver. Besides that, the reaction has to come somewhat in the same time frame and, in general, act predictably every time it is expected to happen, even when unlikely or adverse conditions prevail. Note, that this does not imply that a time frame should be short. Instead, it is important that the frame is never exceeded. One could not stress enough the significance of a hard real-time process not missing its deadline.

Linux does not support hard real time processing by itself. There are modifications, though, such as RTLinux (they are often called RTOS: Real Time Operating Systems). Systems like that run the entire Linux kernel in a separate fully preemptive process; rt tasks just do whatever needs done when it has to be done, regardless of what Linux is doing at any point in time.

Soft real-time processes. These are a "softer version" of hard real-time processes. Although there are boundaries, nothing dramatic should happen, if a task runs a bit late. In practice, soft rt processes (kind of) guarantee the time frame, but you should not make your (or anyone else's) life depend on it. As an example, a CD burning software would work. Packets of data must be received to a writer at certain rate, because data is written to a CD as a stream with certain speed. If the system is under high load, a packet might come late, which would result in a broken medium. Not as dramatic, as a crashing helicopter, is it? Also VOIP software programs use protocols with soft real-time guarantees to deliver sound and video signal over the network; we

all know how well they are doing. Nonetheless, a real-time process will always get a higher priority in the system than any "normal" process.

Priorities of real-time processes in a Linux system range from 0 to 99. Unlike nice values, here "more" also means "more" — greater number indicates higher priority (Figure 3.3). As we already know, any real-time process is far more important than any "normal" user-land task. So, rt priories lay separately from nice values; any task with the lowest rt priority is considered by the system as more significant than any task with the lowest nice value.

 higher priority —> 0\_ \_ \_ \_ \_ \_ \_ \_ \_ \_ \_ \_ \_ \_ \_ \_ \_ \_99

Figure 3.3 Real-time priority scale.

Linux kernel, like any other modern UNIX system, implements real-time priorities according to "Real-time Extensions" of POSIX 1b standard [20]. You can see the rt tasks running on the system using the following commands:

```
$ ps -eo pid, rtprio, cmd
```
(in the output, RTPRIO column shows the rt priority, the hyphen means that the task is not rt) or, per process:

```
$ chrt -p pid
```
You can also alter the real-time priority of a task on Linux with

# chrt -p prio pid

Note, if you are dealing with a system process (usually you do not want to make user processes rt), you have to be root to change its real-time priority.

# Process priority (kernel's perspective)

Up to this point we have examined priorities of processes from a user-space point of view. As you may guess, the in-kernel reality is not so simple. Actually, the kernel sees priorities in quite a different way than a user, and a lot more effort is put to calculate and manage them [15]. User-space calls nice to assign a value between -20 and +19 to a process, which in turn executes nice system call (there is also an alternative syscall for setting niceness – setpriority(int which, int who, int prio) for altering priorities of individual tasks, process groups or even all user's tasks – which, who is related to which and means an ID of a task, a group of tasks or a user, and prio indicates niceness) [13]. Lower number means higher priority. For basic "normal" processes, this is it.

The kernel, in turn, uses a scale from 0 to 139 to represent priorities internally. Again, inverted, lower value indicates higher priority. Numbers from 0 to 99 are reserved for real-time processes and 100 to 139 (mapped to nice  $-20 - +19$ ) are for normal processes (Figure 3.4).

<— higher priority

0\_ \_ \_ \_ \_ \_ \_ \_ \_ \_ \_ \_ \_ \_ \_ \_ \_ \_99\_100\_ \_ \_ \_ \_ \_ \_ \_ \_ \_ \_139 real-time normal

Figure 3.4 Kernel priority scale.

Internal kernel representation of process priority scale and macros for mapping user-space to kernel-space priority values can be found in  $\langle$ include/linux/sched/prio.h> header file:

```
#define MAX_NICE 19
#define MIN_NICE -20
#define NICE WIDTH (MAX NICE - MIN NICE + 1)
…
#define MAX_USER_RT_PRIO 100
#define MAX_RT_PRIO MAX_USER_RT_PRIO
#define MAX_PRIO (MAX_RT_PRIO + NICE_WIDTH)
#define DEFAULT_PRIO (MAX_RT_PRIO + NICE_WIDTH / 2)
```

```
/*
 * Convert user-nice values [ -20 ... 0 ... 19 ]
 * to static priority [ MAX RT PRIO..MAX PRIO-1 ],
 * and back.
 */
#define NICE_TO_PRIO(nice) ((nice) + DEFAULT_PRIO)
#define PRIO_TO_NICE(prio) ((prio) - DEFAULT_PRIO)
/*
 * 'User priority' is the nice value converted to something we
 * can work with better when scaling various scheduler parameters,
 * it's a [ 0 ... 39 ] range.
 */
#define USER_PRIO(p) ((p)-MAX_RT_PRIO)
#define TASK_USER_PRIO(p) USER_PRIO((p)->static_prio)
#define MAX_USER_PRIO (USER_PRIO(MAX_PRIO))
```
# Calculating priorities

Inside task struct, there are several fields representing process priority. Namely:

```
int prio, static prio, normal prio;
unsigned int rt priority;
```
They all are related to each other. Let us examine, how. static prio is the priority, given "statically" by a user (and mapped into kernel's representation) or by the system itself:

```
p->static_prio = NICE_TO_PRIO(nice_value);
```
normal priority holds the one based on static\_prio and scheduling policy of a process, that is, whether a task is real-time or "normal" process. Tasks with the same static priority that belong to different policies will get different normal priorities. Child processes inherit the normal priorities from their parent processes when forked.

p->prio is so called "dynamic priority". It is called dynamic, because it can change in certain situations. One example of such a situation is when the system lifts a task's priority to a higher level for a period of time, so it can preempt another high-priority task. Once static\_prio is set, prio field is computed as follows:

```
p->prio = effective prio(p);
In <kernel/sched/core.c>:
static int effective prio(struct task struct *p)
{
    p->normal prio = normal prio(p);
     /*
      * If we are RT tasks or we were boosted to RT priority,
      * keep the priority unchanged. Otherwise, update priority
      * to the normal priority:
      */
     if (!rt_prio(p->prio))
         return p->normal_prio;
     return p->prio;
}
```
Here also normal priority is calculated. If a task is not real-time, then normal prio() function just returns static priority, setting all three fields to the same value of static priority. For real-time tasks, though, normal priority is calculated by inverting the value from rt priority (normal real-time priority) to that of the kernel representation:

```
static inline int normal prio(struct task struct *p)
{
     int prio;
    if (task has dl policy(p))
        prio = MAX DL PRIO-1;
    else if (task has rt policy(p))
         prio = MAX_RT_PRIO-1 - p->rt_priority;
     else
```

```
prio = normal prio(p);
     return prio;
}
static inline int __ normal prio(struct task struct *p)
{
     return p->static_prio;
}
```
# Load weights

Process priorities make some tasks more important than others. Not just by assigning random numbers to a bunch of variables, but by actually controlling the usage of real hardware. The higher priority of a task, the more CPU time it is allowed to use. The relation between niceness and timeslices of processes is maintained by calculating load weights.

The structure task struct->se.load in a process descriptor contains the weight of a process. Defined in <include/linux/sched.h> header file:

```
struct sched_entity {
   struct load weight load; /* for load-balancing */
 …
}
struct load_weight {
    unsigned long weight;
   u32 inv weight;
};
```
Documentation for Linux kernel states (<kernel/sched/sched.h>):

"*Nice levels are multiplicative, with a gentle 10% change for every nice level changed. I.e. when* a CPU-bound task goes from nice 0 to nice 1, it will get  $\sim$ 10% less CPU time than another CPU*bound task that remained on nice 0.*

The "10% effect" is relative and cumulative: from \_any\_ nice level, if you go up 1 level, it's -10% CPU usage, if you go down 1 level it's  $+10\%$  CPU usage. (to achieve that we use a multiplier of

1.25. If a task goes up by  $\sim$ 10% and another task goes down by  $\sim$ 10% then the relative distance *between them is ~25%.)".*

To enforce this policy, the Linux kernel defines an array, which contains corresponding weight values for each level of niceness (Figure 3.5).

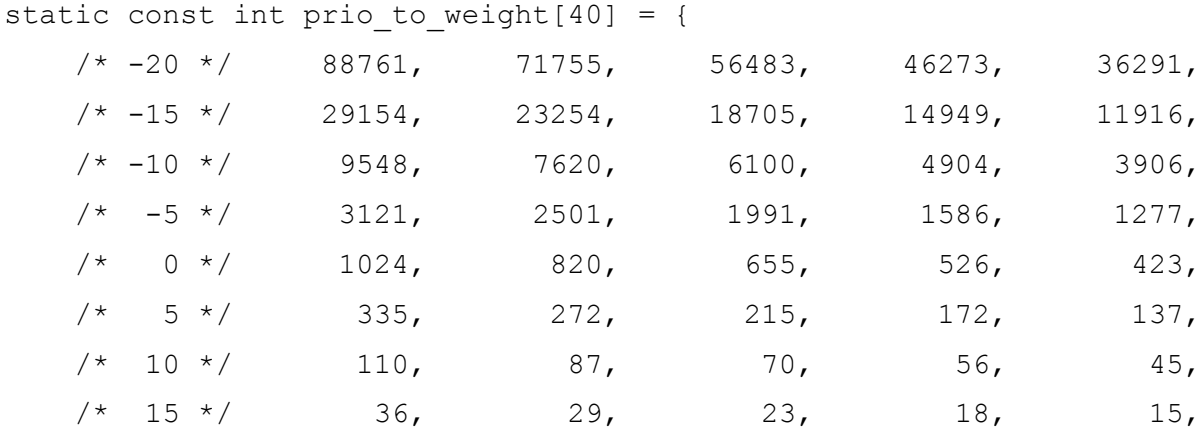

};

Figure 3.5 Array of predefined priorities.

The array contains one entry for each nice value [-20, 19]. For this to make sense, consider two tasks, running by default at nice level 0 – weight 1024. Each of these tasks receives 50% of CPU time, because  $1024/(1024+1024) = 0.5$ . All of a sudden, one of the tasks gets a priority boost by 1 nice level (-1). Now, according to documentation, one task should get around 10% CPU time more, and the other 10% less:  $1277/(1024+1277) \approx 0.55$ ;  $1024/(1024+1277) \approx 0.45$  - 10% difference, as expected.

The function that calculates weights for processes is defined in  $\leq$ kernel/sched/core.c>:

```
static void set load weight(struct task struct *p)
{
     int prio = p->static_prio - MAX_RT_PRIO;
    struct load weight *load = &p->se.load;
     /*
      * SCHED_IDLE tasks get minimal weight:
      */
     if (p->policy == SCHED_IDLE) {
        load->weight = scale load(WEIGHT IDLEPRIO);
```

```
load->inv weight = WMULT IDLEPRIO;
         return;
     }
   load->weight = scale load(prio to weight[prio]);
    load->inv weight = prio to wmult[prio];
}
```
SCHED IDLE (a scheduler policy for system's very low priority background tasks; even weaker than nice 19) tasks get minimal weights, defined in  $\le$ kernel/sched/sched.h> as

```
#define WEIGHT_IDLEPRIO 3
```
# **Scheduling classes**

Current Linux kernel scheduler has been designed in such a way to introduce scheduling classes, an extensible hierarchy of scheduler modules. These modules encapsulate scheduling policy details and are handled by the scheduler core without the core skeleton code knowing too much about them [15].

The code for different modules, or classes, of the scheduler is located in  $\leq$ kernel/sched> directory inside the Linux source tree:

- core.c contains the core part of the scheduler;
- fair.c implements the current Linux scheduler for "normal tasks" CFS (Completely Fair Scheduler);
- rt.c is a class for scheduling real-time tasks; that is, a completely different scheduling policy than CFS;
- idle\_task.c handles the idle process of the system, also called *the swapper task*, which is run if no other task is runnable.

Scheduling classes are implemented through the sched class structure, which contains hooks (pointers) to functions, implemented inside different classes that must be called in case of a corresponding event. Defined inside <kernel/sched/sched.h>, the structure looks somewhat like this (incomplete, Symmetric Multiprocessing functions not taken into account):

```
struct sched_class {
    const struct sched class *next;
    void (*enqueue task) (struct rq *rq,
                          struct task struct *p,
                           int flags);
     void (*dequeue_task) (struct rq *rq,
                          struct task struct *p,
                           int flags);
    void (*yield_task) (struct rq *rq);
 …
    void (*check_preempt_curr) (struct rq *rq,
                                struct task struct *p,
                                 int flags);
    struct task struct * (*pick next task) (struct rq *rq,
                                            struct task struct *prev);
    …
   void (*set curr task) (struct rq *rq);
   void (*task_tick) (struct rq *rq, struct task struct *p, int queued);
   void (*task fork) (struct task struct *p);
   void (*task dead) (struct task struct *p);
 …
};
```
The fields are as follows:

- enqueue task: called when a task enters a runnable state. It puts the scheduling entity (task) into the run queue and increments the  $nr_$  running (number of runnable processes in a run queue) variable;
- dequeue task: when a task is no longer runnable, this function is called to keep the corresponding scheduling entity out of the run queue. It also decrements the  $n_r$  running variable;
- yield task: called when a task wants to voluntarily give up CPU, but not going out of runnable state. Basically this means a dequeue followed by an enqueue;
- check preempt curr: this function checks if a task that entered runnable state should preempt the currently running task. Called, for example, from wake up new task(...);
- pick next task: this function chooses the most appropriate task eligible to run next. Note, that this is not the same as enqueuing and dequeuing tasks;
- set curr task: this function is called when a task changes its scheduling class or task group;
- task tick: mostly called from time tick functions; it might lead to process switch. This drives the running preemption;
- task fork and task dead: notify the scheduler that a new task was spawned or died, respectively.

The kernel decides, which tasks go to which scheduling classes based on their scheduling policy (SCHED  $*$ ) and calls the corresponding functions. Processes under SCHED\_NORMAL, SCHED\_BATCH and SCHED\_IDLE are mapped to *fair\_sched\_class*, provided by CFS. SCHED\_RR and SCHED\_FIFO associate with *rt\_sched\_class*, real-time scheduler.

# **The runqueue data structure**

The central data structure in process scheduling that manages active processes is called *runqueue*. A runqueue, according to its name, holds tasks that are being in a runnable state at any given moment of time, waiting for the processor. Each CPU(core) in the system has its own runqueue, and any task can be included in at most one runqueue; it is not possible to run a task on several different CPUs at the same time. Though, tasks can "jump" from one queue to another, if a multiprocessor load balancer decides so. A process scheduler's job is to pick one task from a queue and assign it to run on a respective CPU(core).

The structure is defined and implemented in <kernel/sched/sched.h> header file (some members, e.g. related to Symmetric MultiProcessing, omitted):

```
/*
 * This is the main, per-CPU runqueue data structure.
 */
struct rq {
 …
    unsigned int nr running;
    …
     #define CPU_LOAD_IDX_MAX 5
```

```
unsigned long cpu load[CPU LOAD IDX MAX];
 …
    \frac{1}{x} capture load from *all* tasks on this cpu: */
    struct load weight load;
 …
    struct cfs rq cfs;
    struct rt rq rt;
    …
    struct task struct *curr, *idle, ...;
 …
    u64 clock;
 …
     /* cpu of this runqueue: */
    int cpu;
    …
```
The fields are as follows:

}

- nr running: total number of processes on the runqueue, including all scheduling classes;
- load: provides a measure for the current load of the runqueue. It is essentially proportional to the amount of processes on the queue with each process being weighted by its priority;
- cpu load: keeps history of (in this example, last 5) runqueue loads in the past;
- cfs and rt: embedded runqueues for CFS and real-time schedulers, respectively. I will discuss those in greater detail in the next chapters;
- curr: a pointer to the process descriptor of currently running task;
- idle: a pointer to an idle thread the process that starts if there is nothing to run;
- clock: a per-runqueue clock, will be explained in detail later.

All the runqueues on the system are stored in a per-CPU array called runqueues, defined with a macro in <kernel/sched/sched.h> as:

DEFINE PER CPU(struct rq, runqueues);

Per-CPU variables are, indeed, an interesting feature, added in Linux kernel 2.6 [12]. When such a variable is created, each CPU(core) gets its own copy. This may seem like an overhead, to keep

several instances of the same thing, especially in such a resource-tight place as an operating system's kernel, but there are great advantages. Access to a per-CPU variable requires almost no locking, because the variable is not shared, and thus, the chances to end up with race conditions are minimal. The kernel can also keep such variables in their respective processors' caches, which leads to a significant performance boost for frequently accessed quantities. In the same header file, several helper macros are defined as well:

// yields the address of the runqueue of the CPU with index 'cpu' #define cpu\_rq(cpu) (&per\_cpu(runqueues, (cpu))) // yields the address of the runqueue of the current CPU #define this rq() (& get cpu var(runqueues)) // yields the address of the runqueue, which holds the specified task #define task rq(p) cpu rq(task cpu(p)) // returns the task, currently running on the given CPU #define cpu\_curr(cpu) (cpu\_rq(cpu)->curr)

### <span id="page-32-0"></span>**3.2 Invoking the scheduler**

The main scheduler function schedule() is called from many different places in the kernel and on different occasions. Sometimes the invocations are direct, and sometimes lazy. A lazy invocation does not call the function by its name, but gives the kernel a hint that the scheduler needs to be called soon. Here are the three most notable events:

#### 1. Periodic scheduler.

The function scheduler tick() is called on every timer interrupt with the frequency, set at compile time, stored in a preprocessor constant named HZ. Many architectures or even machine types of the same architecture have varying tick rates, so, when writing kernel code, never assume that HZ has any given value (in current version of the kernel, if there is no tasks to be run, the tick is disabled; this does not really have any impact on anything, but power saving). On modern desktop systems the value of HZ is set to around 1000, so scheduler tick() is called as often as 1000 times in one second; this might seem like very often, but on modern hardware with CPU-speed being around 4 GHz, there is really nothing to worry about. The function has two principal tasks: managing the scheduling-specific statistics and calling the periodic scheduling method of the scheduling class, responsible for currently running process.

30

```
/*
 * This function gets called by the timer code, with HZ frequency.
 * We call it with interrupts disabled.
 */
void scheduler_tick(void)
{
    int cpu = smp processor id();
    struct rq *rq = cpu rq(cpu);
    struct task struct *curr = rq->curr;
 …
    update rq clock(rq);
    curr->sched_class->task_tick(rq, curr, 0);
    update cpu load active(rq);
 …
}
```
First, the function updates the run queue clock in update rq clock(). Then you can see how the core scheduler delegates all the work to a scheduling class (of currently running task) hook task tick(). In the default Linux process scheduler (CFS or Completely Fair Scheduler), for example, it points to task tick fair(), implemented in <kernel/sched/fair.c>. Internally, the scheduling class can decide if current task has to be preempted by some other and would set the TIF\_NEED\_RESCHED flag, which tells the kernel to call schedule() as soon as possible.

2. Currently running task enters sleep state.

From <kernel/sched/core.c>:

This is the noble occasion of a task voluntarily giving up CPU. Usually a task would go to sleep to wait for a certain event to happen. The calling task would add itself to a wait queue, and start a loop until the desired condition becomes true. While going to sleep, a task sets itself to either TASK\_INTERRUPTIBLE or TASK\_UNINTERRUPTIBLE state. The later means that the task will not handle any pending signals until it wakes up.

Right before a task goes to sleep, schedule() will be called to pick the next task to run.

31

3. Sleeping task wakes up.

The event a task is waiting for calls the wake  $up()$  function on a corresponding wait queue. The call results in the following: a task is set to a runnable state and put back on a runqueue. If the woken up task has higher priority than any other task on the runqueue, the TIF\_NEED\_RESCHED flag is set to it and thus schedule() will be called soon. Note, that wakeups do not cause entry into schedule() by themselves.

# **schedule()**

This is the main function of the core Linux scheduler. As we have seen above, it can be called from many different places inside the kernel code, either actively, when a task voluntarily gives up CPU, or in a lazy way by activating the "need scheduling" flag that the kernel often checks. The goal of schedule() function is to replace currently executing process with another one. Although, in some cases, it is not possible to find a new task. For instance, if there are no other tasks on the runqueue or if there are no tasks with higher priority and the current process still has not fully used its timeslice. In a situation like that, no process switch takes place. Before going into implementation details of Linux schedulers in the next chapter, let us clarify the meaning of sched prefix. This is a macro, defined in  $\langle$ include/linux/sched.h> and assigned to any function, which might call schedule(), including the function itself. The sacred purpose of this macro is to put the compiled scheduling code in a separate section in an object file (.sched.text) and then, for example, keep the code flow, related to scheduling, away from debugging output [15].

#### <span id="page-34-0"></span>**3.3 Linux schedulers, a short history lesson**

# **Genesis**

The first ever Linux process scheduler that came with kernel version 0.01 in 1991 used minimal design and, obviously, was not aimed at massive multiprocessor systems. There existed only one process queue and the code iterated all the way through it when choosing a new process to run. Luckily, in the old days, maximum number of tasks was greatly restricted (macro NR\_TASKS in the first version of the kernel was set to 32).

In Figure 3.6 we will go through the code of the very first Linux scheduler function line by line. It will give us basic understanding of overall process scheduling.

schedule() function begins with the comment:

"*'schedule()' is the scheduler function. This is GOOD CODE! There probably won't be any reason to change this, as it should work well in all circumstances (ie gives IO-bound processes good response etc)…*".

Irony or not, who knows. The algorithm is simple, but very important – this mechanism implements multitasking per se. A pointer to the first task in the process queue is defined by the macro FIRST TASK and the last by LAST TASK (#define FIRST TASK task[0], #define LAST TASK task[NR TASKS-1], sched.h) . On lines  $7 - 15$  we have a loop that iterates through all the tasks on the system and wakes up any task, which is currently waiting, but can react to signals (TASK\_INTERRUPTIBLE) by setting it to TASK\_RUNNING state. TASK\_RUNNING does not yet mean that a process is set to execute, instead it means a process is ready to start running. The scheduling itself begins from line 18, like the comment says. An infinite loop starts there and goes on until a runnable process with largest unused chunk of timeslice is found. If there is no runnable tasks available at the moment, function switch\_to() starts a zero process (line 34), which is the first task on the queue. Lines 23 to 28 go through all the processes backwards and look for a task with the biggest available timeslice. If every runnable task has used up its slice, lines 30 to 33 go through all the processes again (sleeping too) and alter their counter fields (meaning timeslices). Bit shift to the right (line 32) basically means division by 2. So, each process gets a new slice equal to its previous timeslice (should be zero for all the runnable tasks) divided by two plus its priority. The loop does increase the slices of processes, but not in a linear way, so the running times do not grow too abruptly. The function on line 34 sets a chosen process to run. Though, back in '91 it worked, this was not a very efficient solution for much longer. The fact alone of visiting every task made it  $O(n)$  and had to be changed.

```
1 void schedule(void) {
2 int i,next,c;
3 struct task struct ** p;
4
5 /* check alarm, wake up any interruptible tasks
6 that have got a signal */7 for(p = \&LAST TASK ; p > &FIRST TASK ; --p)
8 if (*p) {
9 if ((*p) - \lambda \lambda) if (\lambda) ->alarm \& (k \lambda) ->alarm \& iiffies) {
```

```
10 (*p) ->signal | = (1 \ll (SIGALRM-1));
11 (*p)->alarm = 0;
12 }
13 if ((kp)->signal && (kp)->state==TASK INTERRUPTIBLE)
14 (*p)->state=TASK_RUNNING;
15 }
16
17 /* this is the scheduler proper: */
18 while (1) {
19 c = -1;20 next = 0;
21 i = NR TASKS;
22 p = \&task[NR \text{ TASK}];23 while (--i) {
24 if (!*--p)
25 continue;
26 if ((kp)->state == TASK RUNNING && (kp)->counter > c)
27 c = (*p)->counter, next = i;
28 }
29 if (c) break;
30 for (p = 6LAST_TASK ; p > 6FIRST_TASK ; --p)
31 if (*p)
32 (*p)->counter = ((*p)->counter >> 1) + (*p)->priority;
33 }
34 switch to(next);
35 }
```
Figure 3.6 Linux 0.01 process scheduler.

# **O(n) scheduler**

The scheduling algorithm used in versions 2.4 of the Linux kernel was quite simple and straightforward. Ideologically, it was not much different from the one in version 0.01. According to its name, the algorithm had linear complexity (because it iterated over every task during scheduling event). The 2.4 scheduler divided time into so called epochs, meaning lifetime (timeslice) of every process on the system. So, by the end of an epoch, every process has run once, usually using up all of its current timeslice. In a rear occasion, a task would not use its slice fully, and thus, it would

have half of the remaining timeslice added to the new timeslice, allowing it to execute longer during the next epoch. A lot like in the first scheduler.

The algorithm would iterate over all the tasks in the system (again, just like 0.01 version), calculate goodness and choose the "most good" one to run next. Figure 3.7 shows the iterating part of the schedule() function.

```
asmlinkage void schedule(void)
{
     /*process descriptors: prev: currently running; next: next to run;
       p: currently iterating */
    struct task struct *prev, *next, *p;
 …
    int this cpu, c; /* weight */ …
repeat_schedule:
     /* Default process to select.. */
    next = idle task(this cpu);
    c = -1000;list for each(tmp, &runqueue head) {
        p = list entry(tmp, struct task struct, run list);
        if (can schedule(p, this cpu)) {
            int weight = goodness(p, this cpu, prev->active mm);
            if (weight > c)
                c = weight, next = p; }
     }
}
```
Figure 3.7 Picking the next process in O(n) scheduler.

The goodness () function decided, how desirable a process was. Goodness essentially meant a value, based on the number of clock-ticks a process had left plus some weight based on the task's priority. The function returned integer values:

- -1000: indicating to never select this process to run;
- 0: out of timeslice, recalculate counters (might still be selected);
- a positive integer: "goodness" value (the larger, the better);

- +1000: a real-time process, select this.

Although this approach was relatively simple, it was quite inefficient (spending too much time choosing the best task on high-end system with thousands of processes) with almost nonexistent scalability potential, and was weak for real-time systems. It also lacked features to exploit new hardware architectures such as multicore CPUs.

#### **O(1) scheduler**

In early versions of 2.6 kernel, Ingo Molnár introduced a new process scheduler [14] that could schedule tasks within a constant amount of time (Linux 2.6.8 scheduler did not contain any algorithms that run in worse than  $O(1)$  time) regardless of how many processes were running on the system. This new code was named the  $O(1)$  scheduler; it quickly replaced the old  $O(n)$  one on desktop and server machines.

O(1) scheduler introduced a couple of new features:

- global priority scale, from 0 to 139 with numerically lower values indicating higher priority;
- division between real-time (0 to 99) and normal (100 to 139) processes. Higher priority tasks got larger timeslices – important processes would run longer;
- early preemption. When a process entered TASK\_RUNNING state, the kernel checked, whether its priority was higher than the one of currently running task's, and if it was, the scheduler was invoked to grant CPU to the newly runnable task;
- static priority for real-time tasks;
- dynamic priority for normal tasks, depending on their interactivity. A task's priority was recalculated when it finished its timeslice. According to its behavior in the past, level of interactivity was determined. Interactive tasks were preferred by the scheduler.

Previous versions of process schedulers had an explicit way of recalculating each task's priority at the end of an epoch, when all the tasks had used up their timeslices. The processes were kept in one runqueue (linked list or array). A loop over all the existing processes on the system was run through every time a switch was in place.

The O(1) method, instead, recalculated a task's priority at the end of its quanta and maintained two priority arrays for each available CPU – *active* and *expired*. The active array contained all the tasks in the associated runqueue that had timeslice left. The expired array, in turn, contained all the tasks

that had exhausted their timeslice. So, every time a task reached zero, it was transmitted from active to expired, and priority recalculation of the task was made. This approach allowed to get rid of recalculation loops and, naturally, minimized the amount of processes being scheduled, as the scheduler was not taking expired array into account. When all the tasks got their quantum to the end, the two arrays were just switched. Because the arrays were accessed only with pointers, switching them did not require looping, simply a pointer swap.

The trick of speeding up the scheduler was in splitting the runqueue into many lists of runnable processes, one list per priority – as many as 140 lists (Figure 3.8). A runqueue in this case did not mean an array any more, but a struct instead:

```
struct runqueue {
 unsigned long nr running; /* number of runnable tasks */
  …
 struct prio array *active; /* pointer to the active priority array */
 struct prio array *expired; /* pointer to the expired priority array */
 struct prio array arrays[2]; /* the actual priority arrays */
}
   active array expired array
priority task list priority task list
[0] O—-O [0] O—-O—-O
0 - 0 - 0 [1] 0… … …
[139] 0 0 [139] 0 0 0 0 0 0 [139]
```
Figure 3.8 Lists of tasks indexed according to priorities.

Each runqueue contained the field  $arrows - a$  two element array of type struct prio\_array. These structures were active and expired lists of processes, respectively (Figure 3.9). Each struct prio\_array represented a set of runnable processes (Figure 3.10) and included:

- 140 doubly linked list heads (one list for each priority value);

- a priority bitmap;

- number of tasks in the set.

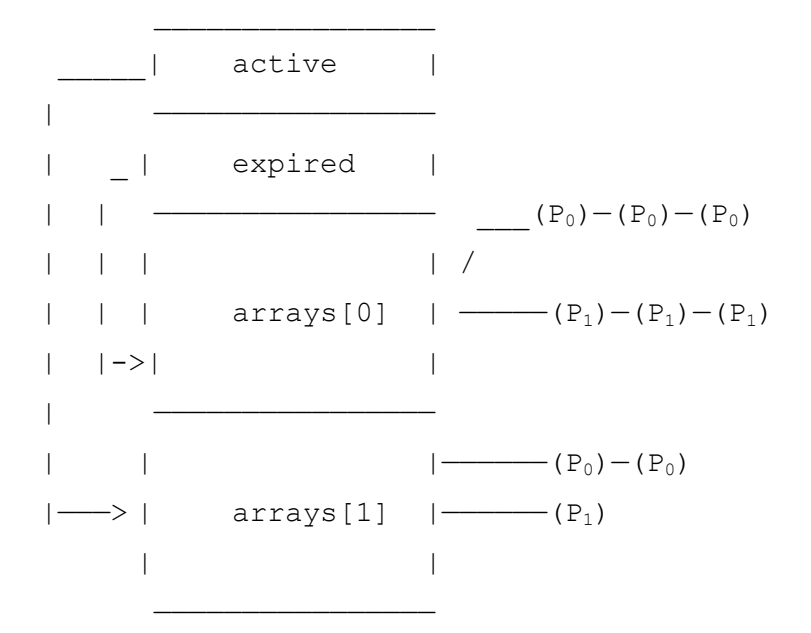

Figure 3.9 The runqueue structure and the two sets of runnable processes.

```
struct prio_array {
   int \qquad nr active; \qquad /* number of tasks */
   unsigned long bitmap[BITMAP SIZE]; /* priority bitmap */
   struct list head queue[MAX_PRIO]; /* priority queues */
};
```
Figure 3.10 Inside priority array.

MAX PRIO is the default number of priorities on the system, in most cases 140. Therefore, one list head for each priority. BITMAP SIZE is the size an array of unsigned longs should be to provide one bit for each priority level. With 140 priorities and 32-bit words, this is five words. So, the bitmap contained 140 bits, set or unset (1 or 0), each representing a priority list in the order of priority levels, from 0 to 139. A set bit in the bitmap indicated that the corresponding priority list had processes in it. An unset bit meant that the list was empty.

The algorithm of selecting next task to run in the O(1) scheduler goes as follows. It all starts with the active priority array's bitmap being searched for the first set bit. This bit corresponds to the highest priority list, which has runnable tasks. Next, the scheduler selects the first task in the list of that priority; tasks inside one list were scheduled round robin. This is the highest priority runnable task on this CPU and it is the task to run next (Figure 3.11). Because the number of priorities is static (140), the time to complete the search of the next runnable task by  $O(1)$  scheduler was constant and unaffected by the number of running processes on the system.

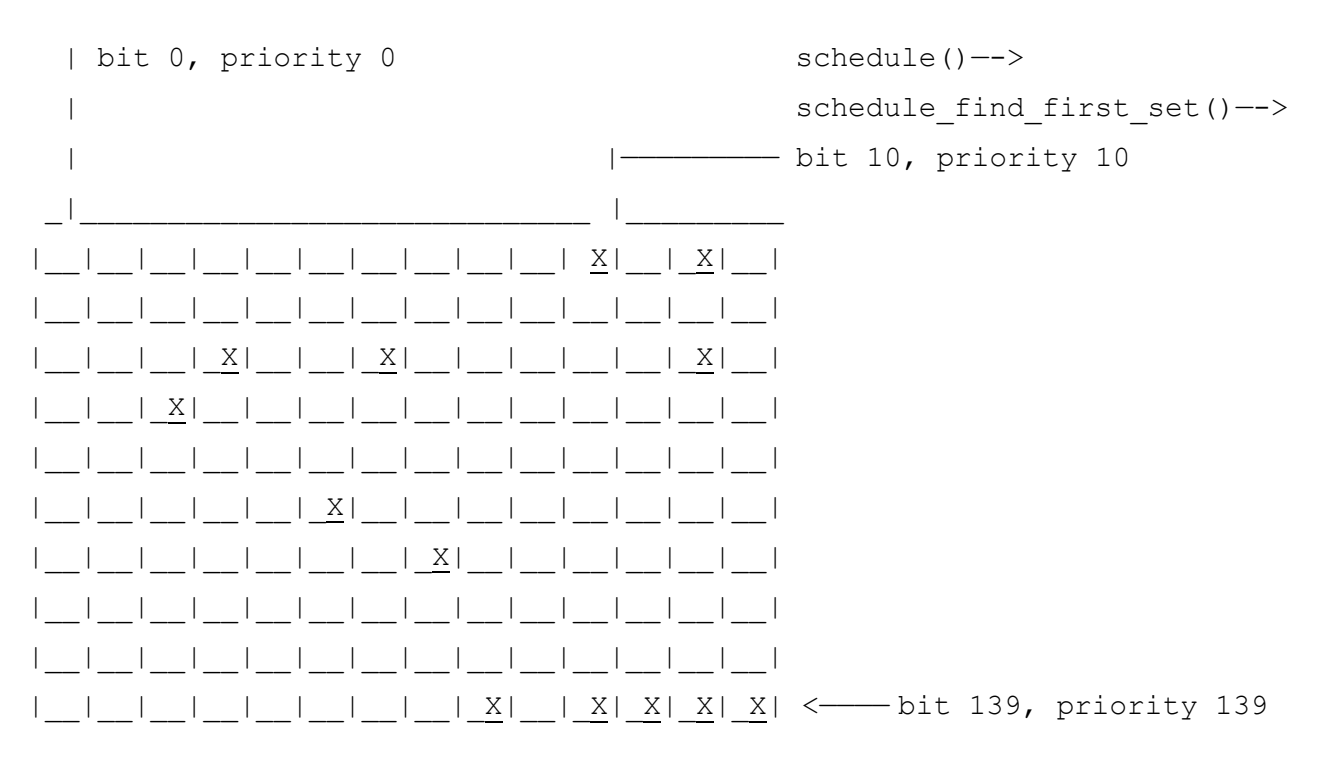

Figure 3.11 Priority bitmap.

As we can see, the  $O(1)$  scheduler was more sophisticated than the previous  $O(n)$  one. It scaled better, performed faster, did not spend too much time switching tasks, incorporated interactivity metrics and all in all bore a nice thought-through structure.

However, a seemingly flawless design had one great issue built into it from the beginning. Overwhelmingly complex heuristics were used to mark a task as interactive or IO-bound. The algorithm tried to identify interactive processes by analysing the average sleep time (waiting for input) and the scheduler gave a priority bonus to such tasks for better throughput and user experience. The calculations were so complex and error prone that they made processes behave not accordingly to their assumed interactivity level from time to time. Furthermore, people were complaining about rather intricate codebase.

Given the issues facing the  $O(1)$  scheduler and constant pressure from the community, something had to change.

# **Staircase schedulers**

Con Kolivas, an Australian anesthesiologist, who addressed many problems Linux scheduler has had with desktop interactivity. Frustrated with the development of Linux kernel being maintained

39

by giant corporations, whose interests lay in server side and database segment, he introduced several own solutions for more interactive desktop machines.

In 2004 Kolivas released "The Staircase Scheduler" [3]. This patch was aimed at simplifying the existing obscure code and improving interactive response. It got rid of around 500 lines of old code, while adding less than 200. Much of what was thrown out was the magic, calculating interactivity levels; it was replaced with a simple rank-based scheme.

The staircase scheduler implemented runqueue as a ranked array of processes (for each CPU). Initially, every process was put into the array at the rank of its priority. The scheduler then picked the first process from the highest available priority. So far, not much had changed.

In the previous algorithm, processes, which had used up their timeslices, were moved to "expired" array. Staircase did not use this kind of technique. Instead, the expired process would "fall one priority stair down" – put back into the queue, but at one level lower priority array. The processes, thus, could continue to run, but with smaller priorities. After exhausting again, a task would go one step down once more, and so on straight to the bottom.

When a task reached the lowest priority and used up its timeslice it moved back up to one priority level below its previous maximum and got twice as big a quantum as before. After a task dropped to the bottom the next time, it got up to two priority levels below maximum and got a timeslice three times bigger than the original one.

Thus, a process of priority *n* would fall off the staircase and find itself amongst processes with priority n-1, but with a bigger timeslice, relative to those other processes. If a process slept for a long time, it got pushed back to the top of the staircase. Therefore, interactive tasks would usually stay at the top and be responsive, while batch processes spent much time with the lower priorities, but executing longer.

In 2007 Con Kolivas made an improvement to his algorithm and released a new scheduler, named "The Rotating Staircase Deadline Scheduler" or RSDS. Again, aimed at better interactivity, the new scheduler claimed to be completely starvation free. It brought back the "expired" array and the concept of an epoch. More on the design of RSDS can be found in the official release announcement [4]. Later, the scheduler was renamed to "Staircase Deadline" or SD. Kolivas' work got a hostile reception in the kernel hacker community for the reasons of it being too desktop oriented, what Linux at the time was not, and too immature for all possible workload cases [18]. None of Kolivas' schedulers were accepted into the mainline and, thus, remained an "out of tree" work.

Ingo Molnar, the creator of O(1) scheduler and, at the time, the head maintainer of the kernel's scheduling policies, then developed the CFS (Completely Fair Scheduler) based on some of the ideas of fairness incorporated within the staircase design.

#### <span id="page-43-0"></span>**3.4 CFS**

The Completely Fair Scheduler (CFS) was merged into the Linux kernel version 2.6.23 in early 2007 [14] and has been the default scheduler since then.

As the documentation to the kernel states, 80% of CFS design can be summed up in a single sentence: CFS basically models an "*ideal, precise multitasking CPU*" on real hardware. Let us dig into the meaning of an ideal, perfectly multitasking processor. In such a system, with *n* running processes, each process would be having 1/*n* amount of CPU-time while running constantly – in any measurable period all the tasks would have run for the same amount of wall-clock time. For example, given 10 milliseconds, if there were two batch tasks executing, a normal scheduler would offer them 5 milliseconds with 100% CPU power each. An ideal processor would run them both simultaneously for 10 milliseconds with each getting 50% CPU. The later model is called perfect *multitasking*.

This is of course impractical – it is physically impossible to run any more than one execution flow on a single processor(core). So, CFS tries to mimic perfectly fair scheduling. Rather than simply assign a timeslice to a process, the scheduler calculates how long a task should run as a function of the total number of currently runnable processes. As it was mentioned earlier, instead of just setting a nice value to a task, the scheduler uses it to weight a proportion of the CPU the process is to receive. Higher priority jobs get larger weights, meaning more CPU-time.

CFS achieves fairness by letting a task run for a period, proportional to its weight divided by the total weight of all runnable processes. To calculate the actual timeslice, CFS sets a bounded target (amount of time) for the approximation [15]. With the target of 10 milliseconds, if we had two tasks of the same priority, each task would run for 5 milliseconds, if we had five tasks, each would run for 2 milliseconds and if we had ten runnable tasks, they would be given 1 millisecond each. This applies regardless of the priority level the tasks are at, as long as it is the same, and there are no other runnable tasks at different priorities.

As the number of tasks approaches infinity, timeslices of processes approach zero. Luckily, CFS has a ground limit for a quantum, so that content switching would not overtake all the processor time. Usually it is 1 millisecond. In a situation, where a target time is not enough to schedule all the tasks, it is simply enlarged (the default target is around 20 milliseconds and added chunks are usually around 4 milliseconds).

When priorities differ, CFS will still stay fair and square. Take a target of 20 milliseconds and two processes, one with niceness of 0 (the default), the other with niceness of 5. The proportional difference between the corresponding weights will be calculated as roughly 1/3, meaning that the higher priority process receives a timeslice of approximately 15 milliseconds while the lower

priority process receives a timeslice of 5 milliseconds. Now consider two processes with the niceness values of 5 and 10 respectively. While the absolute niceness is larger in this case, the relative difference between the niceness values is the same as in the previous example, yielding an identical timeslice division.

In general, CFS is called fair, because it gives each process the share of the CPU, relative to other tasks.

#### **Runqueue**

The design of completely fair scheduler is quite radical – it does not use the old data structures for the runqueues, but it uses a time-ordered red-black tree, often called *rbtree*, (defined in <include/linux/rbtree.h>) to build a "timeline" of future task execution, and thus has neither separate arrays for running and expired tasks no array switches that the previous O(1) scheduler and RSDL/SD had. The key values of the tree nodes are virtual run times of processes (a function of how long a process should run). The smaller the key, the more to the left of the tree a node is. The scheduler always picks the leftmost node as the next task to run. We will discuss virtual run times later in this chapter in greater details.

The rbtree data structure is represented by struct cfs rq, which is embedded into each per-CPU runqueue structure of the base Linux scheduler ( $struct$  rq), we discussed earlier. In <kernel/sched/sched.h>:

```
struct cfs_rq {
    struct load weight load;
    unsigned int nr running, …;
     u64 min_vruntime;
    struct rb root tasks timeline;
    struct rb node *rb leftmost;
     /*
      * 'curr' points to currently running entity on this cfs_rq.
      * It is set to NULL otherwise (i.e when none are currently running).
      */
    struct sched entity *curr, …;
 …
}
```
The fields are as follows:

- nr running holds the amount of runnable tasks on this queue and
- load contains the cumulative weight of them all;
- min vruntime: the smallest vruntime on the runqueue. This variable maintains the time for a task which has run for the least amount of time on the CPU. Note, that this is a single variable for the entire runqueue, so it serves as a singular benchmark for all the tasks to be compared against. The task, which has run the least, can be found out by subtracting min vruntime from the task's vruntime. If the resulting number is big, the task clearly has run for  $\log -$  the smaller the result, the sooner the task will get the CPU again;
- tasks timeline: the root the rbtree, representing runnable tasks in CFS runqueue;
- rb leftmost: the element that will be scheduled next. In an rbtree it is the leftmost element, because the tree is sorted based on vruntime of processes (smaller vruntime means sooner execution);
- curr points to the scheduling entity of the currently running process.

#### **Scheduling entities**

As mentioned above, the default Linux scheduler (CFS) can work with more general entities than tasks. The structure to describe a scheduling entity is defined in  $\langle$ include $\langle$ linux $\rangle$ sched.h> header file and mostly contains attributes for accounting run time of processes (or other encapsulated essences):

```
struct sched_entity {
   struct load weight load; /* for load-balancing */
   struct rb node run node;
    …
   unsigned int on rq;
   u64 exec start;
   u64 sum exec runtime;
    u64 vruntime;
   u64 prev_sum_exec_runtime;
};
```
The fields are as follows:

- load: the calculated load weight of each particle combined into one entity;
- run node: a red-black tree node;
- on rq: is the entity currently in a runqueue on not.
- exec start: when a process starts running on a CPU, the timestamp is taken and stored in this variable;
- sum exec runtime is used for storing the time a process has been running in total (for the completely fair scheduler to make decisions). Tracking is done by calling the function update curr() from numerous places in the kernel code. At every invocation, the difference between current time and the timestamp in exec\_start is added to sum\_exec\_runtime and exec\_start is updated to current time.
- vruntime: for how long this entity has run on a CPU, based on a virtual clock;
- prev\_sum\_exec\_runtime: used for storing the previous run time of a process. When it is taken off the CPU, sum\_exec\_runtime is copied into this variable. The information will be later used by the scheduler. Note, that sum exec runtime is not reset.

The scheduler entity is embedded in process descriptor structure as a member variable named se. Keep in mind that a single task is always a scheduler entity, but a scheduler entity can be more than a single task.

# **Virtual clock**

Throughout this chapter a mysterious *vruntime* counter has occurred in the code. Now it is time to reveal the secret behind this phantom notion. Mimicking the perfect fairness, CFS uses virtual clock to measure the amount of time a waiting process would have been allowed to run on a completely fair processor [15]; each scheduling entity is packed with vruntime variable to store this value. There is no actual implementation of virtual clock, however. The concept is a pure abstraction. All the information needed to calculate virtual run time, can be acquired using actual time and a task's load weight. The calculations are implemented inside update curr () function, which updates time accounting fields of scheduling entities and min vruntime of a CFS runqueue. In <kernel/sched/fair.c>:

```
/*
 * Update the current task's runtime statistics.
 */
static void update curr(struct cfs rq *cfs rq)
{
    struct sched entity *curr = cfs_rq->curr;
    u64 now = rq clock task(rq of(cfs rq));
     u64 delta_exec;
     if (unlikely(!curr))
         return;
    delta exec = now - curr->exec start;
 …
    curr->vruntime += calc delta fair(delta exec, curr);
    update min vruntime(cfs rq);
 …
}
```
The function first gets the currently executing process of the runqueue and the actual clock value of the main scheduler queue (struct rq) on this CPU. If no process is currently running (unlikely, though), there is nothing to do. Otherwise, time is computed between task's starting and now, and stored in delta exec variable. Some uninteresting statistics are updated after that (not shown here). Next, the function delegates the work of calculating vruntime to calc delta fair():

```
static inline u64 calc delta fair(u64 delta, struct sched entity *se)
{
    if (unlikely(se->load.weight != NICE 0 LOAD))
        delta = calc delta(delta, NICE 0 LOAD, &se->load);
     return delta;
}
```
If the process has the default priority (internal niceness of 120), its virtual runtime is the same as actual running time. If the task does not have default priority, vruntime is calculated inside calc delta(), which can be found in the same source file. The function contains some black magic of bit shifting and inverting, but in general it all boils down to the formula

delta = delta exec \* NICE 0 LOAD / curr->load.weight;

At last, the update curr() function calls update min vruntime() to update min vruntime of the runqueue. The kernel checks, if there exists a leftmost node in the tree, that is, the next task to be run (it has the smallest vruntime). The kernel takes vruntime of the leftmost element in the tree, if it exists, or that of a currently running process, depending on which is smaller. If no leftmost element can be found – the tree is empty – the virtual run time of the current process is used. Then the kernel calculates the maximum of current min\_vruntime and the minimum value of vruntime from before, to insure that min vruntime increases monotonically and never decreases:

```
static void update min vruntime(struct cfs rq *cfs rq)
{
    u64 vruntime = cfs rq->min vruntime;
     if (cfs_rq->curr)
         vruntime = cfs_rq->curr->vruntime;
     if (cfs_rq->rb_leftmost) {
        struct sched entity *se = rb entry(cfs rq->rb leftmost,
                                             struct sched entity,
                                             run_node);
         if (!cfs_rq->curr)
             vruntime = se->vruntime;
         else
            vruntime = min vruntime(vruntime, se->vruntime);
     }
     /* ensure we never gain time by being placed backwards. */
    cfs rq->min vruntime = max vruntime(cfs rq->min vruntime, vruntime);
```
}

…

Basically, the point of having a virtual clock in the system is as follows:

- when a task is executing, its virtual run time increases, so it moves to the right in the red-black tree;
- virtual clock ticks more slowly for more important processes (those, having higher priorities), so they also move slower to the right in the rbtree and their chance to be scheduled again soon is bigger than lower priority tasks', for which the virtual clock ticks faster – just as required (Figure 3.12).

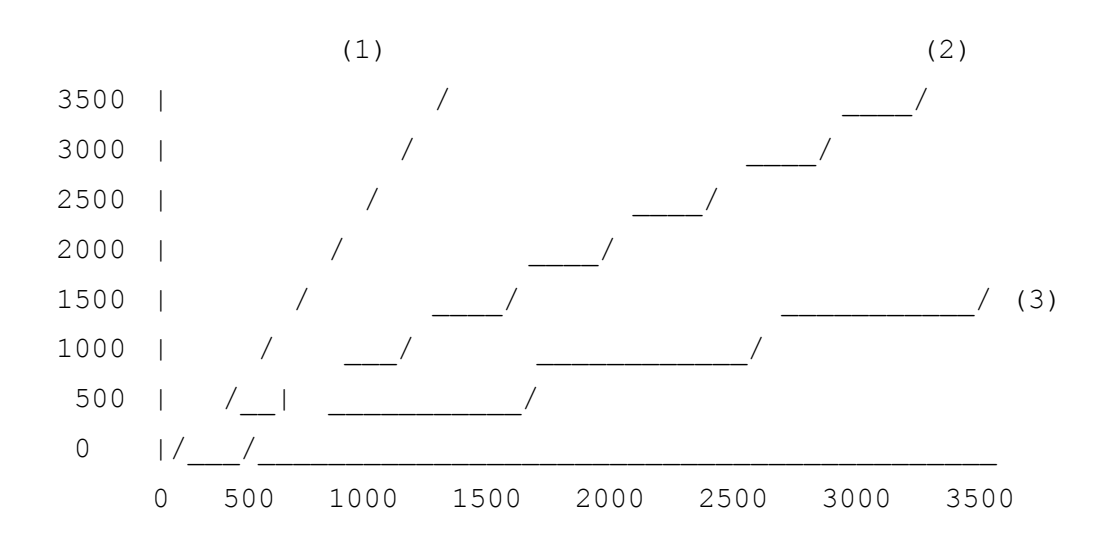

Figure 3.12 Relation between actual and virtual time for processes depending on their priority level.  $X$  – wall-clock time interval (milliseconds),  $Y$  – virtual time interval (milliseconds). (1) nice +5 (prio 125); (2) nice 0 (prio 120); (3) nice -5 (prio 115).

# **Picking the next task**

Assume we have a red-black tree full of processes where the key for each node is the task's vruntime. CFS now wants to pick the next task to run, that is, a task with the smallest virtual run time. This process can be summed up as "take the leftmost node of the tree". In a red-black tree it can be done by following only left children from the root to the last left leaf node. The function that performs this selection is pick first entity(), defined in <kernel/sched/fair.c>:

```
struct sched entity * pick first entity(struct cfs rq *cfs rq)
{
    struct rb node *left = cfs rq->rb leftmost;
     if (!left)
         return NULL;
    return rb entry(left, struct sched entity, run node);
}
```
Note, that the code does not go through the tree to find the leftmost node. Recall, that cfs rq structure keeps a pointer to it (the pointer is assigned when adding tasks to the tree)? While finding the next process to run would not be an expensive operation  $- O(\log n)$  for n nodes in the tree – it is even easier to cache the leftmost node. If the return value from this function is NULL, there are no processes in the tree, and CFS schedules the idle task.

#### <span id="page-50-0"></span>**3.5 Real-time scheduler**

From the very first versions of Linux, the scheduler was real-time POSIX compatible. With development of the scheduling classes, rt processes became manageable by a separate scheduler, defined in <kernel/sched/rt.c>. CFS only needs to be aware of existence of such different processes on the system, but it has no affiliation to them whatsoever.

#### **The essence**

In the eyes of the system, real-time processes have one significant difference compared to all the others – if there is a runnable rt task, it will be put to run. Unless there is an rt task with a higher priority. Two types of policies exist for real-time processes:

- SCHED FIFO: basic first in first out scheduling algorithm. Tasks obeying this policy do not have timeslices, they run until they block or yield the CPU voluntarily or get preempted by a higher priority real-time task. A SCHED FIFO task preempts any SCHED\_NORMAL process. Several SCHED FIFO tasks of the same priority run round robin – when a task is done, it is put to the end of the queue and the next task starts;

- SCHED RR: identical to SCHED FIFO, but with timeslices. Tasks of the same priority run round robin until preempted by a more important task or until they use their quantum to the end. When a timeslice is up, it is refilled, and a task is put to the end of the queue. The default timeslice for SCHED\_RR tasks is defined in <include/linux/sched/rt.h> and, on desktop machines, is equal to 100 milliseconds:

#define RR\_TIMESLICE (100 \* HZ / 1000)

The kernel gives real-time tasks a static priority, which does not get dynamically recalculated; the only way to change niceness is by hand with the chrt command. This ensures that an rt task always preempts a normal one and that strict order is kept between rt tasks of different priorities.

# **Representation**

Real-time processes have their own schedulable entity structure, defined in <include/linux/sched.h>:

```
struct sched rt entity {
   struct list head run list;
    unsigned long timeout;
    unsigned long watchdog_stamp;
   unsigned int time slice;
 …
   struct sched rt entity *back;
 …
   struct sched rt entity *parent;
   /* rg on which this entity is (to be) queued: */struct rt rq *rt rq;
 …
};
```
Timeslice for SCHED FIFO is zero, because none is needed (<kernel/sched/rt.c>):

int sched rr timeslice = RR\_TIMESLICE;

…

```
static unsigned int get rr interval rt(struct rq *rq,
                                         struct task struct *task)
{
     /*
      * Time slice is 0 for SCHED_FIFO tasks
      */
     if (task->policy == SCHED_RR)
        return sched rr timeslice;
     else
        return 0;
}
```
The main runqueues also contain sub-runqueues for real-time tasks,

```
<kernel/sched/sched.h>:
/* Real-Time classes' related field in a runqueue: */
struct rt rq {
   struct rt prio array active;
   unsigned int rt nr running;
 …
    struct rq *rq; /* main runqueue */
};
/*
* This is the priority-queue data structure of the RT scheduling class:
*/
struct rt prio array {
     /* include 1 bit for delimiter */
    DECLARE_BITMAP(bitmap, MAX_RT_PRIO+1);
    struct list head queue[MAX RT PRIO];
};
```
All real-time tasks of the same priority are kept in a linked list in active.queue [prio] and, like in the  $O(1)$  scheduler, there is a bitmap ( $active$ . bitmap), signalizing that a particular queue is not empty.

Very much like update curr() in CFS, there is a update curr rt() function in real-time scheduler. It keeps track of the time rt tasks spend on the CPU, gathers some statistics, updates

timeslices where needed and calls the scheduler when appropriate. All calculations are done using actual time, no virtual clock is used.

When dealing with real-time on Linux, remember that despite current kernel versions can meet pretty stringent timing requirements, there is only soft real-time and no guarantees are given.

# <span id="page-53-0"></span>**3.6 BFS**

In August 2009, a veteran Linux enthusiast Con Kolivas released the first version of the new process scheduler for the kernel under a provocative title "Brain Fuck Scheduler" or BFS [10]. New Kolivas' work is still aimed at enhancing desktop interactivity and responsiveness; it scales best on portable devices and machines with less than 16 CPUs (in contrast, CFS is mainly designed for servers and huge clusters with thousands of processor cores). This time Kolivas intentionally left his code out of the main Linux source tree and distributes it as a separate entity, widely known as "–ck patch set". A new version is released every time the kernel updates and latest revision dates on 31.12.2014, indicating that active development is going on to this day.

The goal of BFS is to provide a CPU process scheduler with simplistic design and small, easily maintainable code base instead of huge complex monstrosities of previous schedulers with their heuristics and tuning knobs that are difficult to understand, impossible to model and to predict the effect of, and when tuned to one workload, are causing massive regressions to another. When first released, for the kernel 2.6.31, BFS codebase was approximately 9000 lines of code smaller than the existing mainline Linux scheduler at the time.

The design of BFS brings back a single queue of runnable processes, regardless of the number of CPUs available. The reason for introducing a one queue structure is in maintaining simplicity. Once multiple runqueues are used, per-CPU or otherwise, there is always complex interactions between them in the sake of consistency – as each runqueue is responsible only for its own processes and maintains fairness only locally. Any advantage in throughput of having CPU local tasks causes other disadvantages. The system ought to have a complex balancing mechanism to keep fairness between CPUs and can maintain relatively low latency only for tasks, bound to the same processor, as "jumps" across CPUs are indeed expensive.

Current Linux scheduler tends to determine whether a task is interactive or processor bound by analysing its sleep/run time durations. Kolivas asserts that these kinds of interactivity estimators are doomed to fail, because it is close to impossible to detect if a task is sleeping voluntarily, as in user space application waiting for a key press, or because it is waiting for a signal from another thread,

input/output operation or whatever else. In BFS, all accounting is done purely based on tasks utilizing CPU; nowhere sleep time is used in any way to estimate interactivity.

# **Runqueue**

As mentioned previously, BFS has only one runqueue for all the CPUs on the system and it is global (Figure 3.13). The global runqueue in BFS has 103 priority queues, each of which is a doubly linked list. First 100 are dedicated to real-time tasks, 101st is for SCHED ISO (isochronous, will be discussed later on the chapter in greater detail), 102nd for SCHED\_NORMAL and 103rd for SCHED IDLEPRIO (idle priority scheduling). The order of priorities grows from 0 to 103, zero being the most important and 103 the most unwanted. BFS, much like the O(1) scheduler, uses a bitmap to look up priority queues that have runnable tasks inside. When a new task enters runnable state, the bit of the corresponding priority is set.

```
#define MAX_USER_RT_PRIO 100
#define MAX RT PRIO (MAX USER RT PRIO + 1)
#define ISO_PRIO (MAX_RT_PRIO)
#define NORMAL_PRIO (MAX_RT_PRIO + 1)
#define IDLE_PRIO (MAX_RT_PRIO + 2)
#define PRIO_LIMIT ((IDLE_PRIO) + 1)
/* There can be only one */static struct global_rq grq;
/*
* The global runqueue data that all CPUs work off. Data is protected
 * either by the global grq lock, or the discrete lock that precedes the
 * data in this struct.
 */
struct global rq {
   raw spinlock t lock;
   unsigned long nr running;
   unsigned long nr uninterruptible;
 …
   struct list head queue[PRIO LIMIT];
   DECLARE BITMAP(prio bitmap, PRIO LIMIT + 1);
```

```
 u64 niffies; /* Nanosecond jiffies */
}
```
Figure 3.13 Global priority queue in BFS.

Rather interesting field here is niffies, which is basically the same as jiffies, but in nanoseconds. For those, who skipped their lessons on operating systems: the global variable jiffies holds the number of timer interrupts since the Linux system booted up. There are HZ jiffies in a second. An average desktop system would normally have HZ set to 1000. So, on a desktop, niffies would hold seconds from boot up \* 1 000 000 000.

#### **Virtual deadline**

There is only one priority sub-queue for each type of scheduling policy, except real-time (and rt tasks run round robin). So, the scheduler has to know which task to pick next from a list of same priority processes. For achieving fairness and for nice level distribution BFS uses mechanism called *virtual deadline*.

When a task enters runnable state, it gets a timeslice, equal to  $rr$  interval, which is a tunable value, set to 6 milliseconds by default, and a virtual deadline. A timeslice is always the same for all the processes of all priorities:

```
/*
 * This is the time all tasks within the same priority round robin.
 * Value is in ms and set to a minimum of 6ms.
 * Scales with number of cpus. Tuneable via /proc interface.
 */
int rr_interval __read_mostly = 6;
/*
 * The quota handed out to tasks of all priority levels when refilling
 * their time slice.
 */
static inline int timeslice(void)
{
    return MS_TO_US(rr_interval);
}
```
The read mostly macro is meant to inform the compiler that this piece of data will not be modified very often and will mostly be just read, hence the read mostly. On multiprocessor systems, each CPU can copy such a value to itself (cache) in order to speed up reading. Deadline is calculated using the niffies counter inside the global runqueue. It is "now" (in niffies) + (offset by priority):

grq.niffies + prio ratios[user prio] \* rr interval \* (MS\_TO\_NS(1) / 128);

prio\_ratios[user\_prio] means priority, proportional to user given niceness, it increases by 10% every nice level starting from nice -20.

In an event of rescheduling, the deadline is used to determine, which task will be run next. There is no guarantee though that a process will be selected after reaching its deadline, that is why it is called virtual. There are three ways to switch running processes in BFS. The first is when a task uses its timeslice to the end. The task is taken off the CPU, the timeslice refilled and the deadline reset using the formula above. The second way is when a process goes to sleep. Timeslice and deadline are not touched in this situation, they will be carried on when the task wakes up. The third way is preemption – a newly woken task, having higher priority or an earlier deadline than that of a currently running task's, takes the processor over. On the first and second cases, after a task gives the CPU up, the scheduler loops through all the queued processes to determine which has the earliest deadline – thus resulting in  $O(n)$  lookup behavior – and that task is then chosen to execute.

# **Task lookup**

When the scheduler is called to set a new task to run, the lookup happens in the following way. The bitmap is checked for set bits starting from highest priority:

```
static inline struct
task struct *earliest deadline task(struct rq *rq,
                              int cpu,
                             struct task struct *idle)
{
    struct task struct *edt = NULL;
    unsigned long idx = -1;
     do {
        struct list head *queue;
```

```
struct task struct *p;
u64 earliest deadline;
idx = next sched bit(grq.prio bitmap, ++idx);
if (idx >= PRIO LIMIT)
     return idle;
 queue = grq.queue + idx;
```
If a real-time priority is found, the corresponding queue will be checked and, if CPU affinity allows, the first task in there will be scheduled to run (rt processes run round-robin):

```
 // same do-loop continues
         if (idx < MAX_RT_PRIO) {
             /* We found an rt task */
            list for each entry(p, queue, run list) {
                 /* Make sure cpu affinity is ok */
                if (needs other cpu(p, cpu))
                     continue;
                edt = p; goto out_take;
 }
             /*
              * None of the RT tasks at this priority can run on
              * this cpu
              */
              continue;
         }
```
If there are no runnable real-time tasks, the scheduler checks other priority bits in the bitmap and their process lists in order. The SCHED\_ISO priority is checked first, and all SCHED\_ISO tasks have the same priority value, so they're selected by the earliest deadline value. If no SCHED ISO tasks are found, SCHED\_NORMAL tasks are selected by the earliest deadline. Finally if no SCHED\_NORMAL tasks are found, SCHED\_IDLEPRIO tasks are selected by the earliest deadline. Here the scheduling becomes  $O(n)$  – the code goes through the entire list to choose a task (provided it has suitable affinity):

```
 // same do-loop continues
       /*
         * No rt tasks. Find the earliest deadline task. Now we're
         * in O(n) territory.
         */
       earliest deadline = ~\sim OULL;
        list_for_each_entry(p, queue, run_list) {
            u64 dl;
             /* Make sure cpu affinity is ok */
            if (needs other cpu(p, cpu))
                continue;
…
             dl = p->deadline;
            if (deadline before(dl, earliest deadline)) {
               earliest deadline = dl;
               edt = p; }
        }
     } while (!edt);
   out take:
            take task(cpu, edt);
            return edt;
```
The hack  $\sim$  0ULL is not something you want to use in your code, but it basically means maximum unsigned 64-bit value. deadline before(u64 deadline, u64 time) checks if the "deadline" is smaller than "time".

}

# **Isochronous and idleprio scheduling**

Isochronous scheduling is a unique policy, brought by BFS, designed to provide users without super user privileges with performance close to real-time. The policy is defined as SCHED\_ISO. Tasks of this scheduling policy have their priority between SCHED\_NORMAL and true real-time processes. SCHED ISO tasks run purely round robin, at rr\_interval rate, between each other. BFS includes an internal check, if a task is trying to obtain real-time priority, but lacks the needed permissions, it will be put to SCHED\_ISO policy instead. Once a task has been set to SCHED\_ISO policy, it will need super user privileges to go back to SCHED\_NORMAL. This will ensure that the task remains "almost real-time", no matter what, and that its child processes will inherit the ISO policy.

IDLE\_PRIO policy is that of the lowest priority on the system. Tasks that otherwise would not get to run, are set to this scheduling policy and are run only if there are no other jobs to do. This is ideally suited, for example, for seti@HOME distributed computations or for some batch processes that shall not cause any slowdown to the foreground tasks. As with the isochronous tasks, once a process is set to be IDLE\_PRIO, it needs super user privileges to go back to SCHED\_NORMAL.

# <span id="page-60-0"></span>**4. Conclusion**

Process scheduling has always been and always will be the corner stone in operating systems' development. It seems to remain one of those things, eternally unfinished. Best programming gurus in the world can work on the CPU scheduler for a while, carefully designing every step and making it perform better, only to notice that it serves only some workloads good, some others fairly well and the rest of them poorly. Users of desktop systems, in particular, are very demanding about scheduler latencies. In response, the current Linux scheduler has grown large, adopted the many heuristics of all kinds and became intricate to the point of obfuscation. But if there is one constant with open source operating systems like Linux, it is that they never stop changing. Now we have CFS as the main scheduler. It can satisfy many and make many unhappy with its performance. Thus, there will be attempts to improve the algorithms further and further to perfection. Thanks to kernel hackers all over the globe and especially to Ingo Molnar and to Con Kolivas, we have a decent level of scheduling fairness on our systems today.

# <span id="page-61-0"></span>**References**

- [1] Daniel P. Bovet and Marco Cesati, *Understanding the Linux Kernel, Third Edition*. O'Reilly Media, 2005.
- [2] Chris Cooper and Chris Moore, *HP-UX 11i Internals*. Prentice Hall, 2004
- [3] Jonathan Corbet, *The staircase scheduler*. <http://lwn.net/Articles/87729> Checked 05.02.2015.
- [4] Jonathan Corbet, *The Rotating Staircase Deadline Scheduler*. [http://lwn.net/Articles/224865](http://lwn.net/Articles/224865%20Checked%2005.02.2015) Checked 05.02.2015 Checked 05.02.2015.
- [5] Christoph Lameter, *SLUB: The unqueued slab allocator V6*. <http://www.lwn.net/Articles/229096> Checked 05.02.2015.
- [6] Ilkka Haikala ja Hannu‐Matti Järvinen, *Käyttöjärjestelmät.* Talentum, 2004.
- [7] Randall Hyde, *The Art of Assembly Language*. No Starch Press, 2010.
- [8] [ISO](http://en.wikipedia.org/wiki/International_Organization_for_Standardization)[/IEC,](http://en.wikipedia.org/wiki/International_Electrotechnical_Commission) *ISO/IEC 9899:1999(E): Programming Languages – C*. 1999.
- [9] Jane W. S. Liu, *Real-Time Systems*. Prentice Hall, 2000.
- [10] Con Kolivas, FAQS about BFS. <http://ck.kolivas.org/patches/bfs/bfs-faq.txt> Checked 05.02.2015.
- [11] Christoph Lameter and Linus Torvalds, *Make SLUB the default allocator*. [http://git.kernel.org/cgit/linux/kernel/git/torvalds/linux.git/commit/?id=a0acd820807680d2c](http://git.kernel.org/cgit/linux/kernel/git/torvalds/linux.git/commit/?id=a0acd820807680d2ccc4ef3448387fcdbf152c73) [cc4ef3448387fcdbf152c73](http://git.kernel.org/cgit/linux/kernel/git/torvalds/linux.git/commit/?id=a0acd820807680d2ccc4ef3448387fcdbf152c73) Checked 05.02.2015.
- [12] Robert Love, *Linux Kernel Development (3rd Edition)*. Addison-Wesley Professional, 2010.
- [13] Robert Love, Linux System Programming: *Talking Directly to the Kernel and C Library (Second Edition)*. O'Reilly Media, 2013.
- [14] Ingo Molnar, *Modular Scheduler Core and Completely Fair Scheduler.* <https://lkml.org/lkml/2007/4/13/180> Checked 05.02.2015.
- [15] Wolfgang Mauerer, *Professional Linux Kernel Architecture*. Wrox, 2008.
- [16] Richard McDougall and Jim Mauro, *Solaris Internals: Solaris 10 and OpenSolaris Kernel Architecture (2nd Edition)*. Prentice Hall, 2006.
- [17] Tom Shanley, *x86 Instruction Set Architecture*. MindShare Press, 2010.
- [18] Linus Torvalds, *Subject: Re: Linus 2.6.23-rc1*. E-mail in Linux Kernel Mailing List. <https://lkml.org/lkml/2007/7/27/426> Checked 05.02.2015.
- [19] The Institute of Electrical and Electronics Engineers IEEE Standards Project P1003.1c, *Threads Extensions for Portable Operating Systems*. Issue 6, 1995.
- [20] The Institute of Electrical and Electronics Engineers IEEE Standards Project P1003.1b, *Real-time Extension for Portable Operating Systems*. 1993.